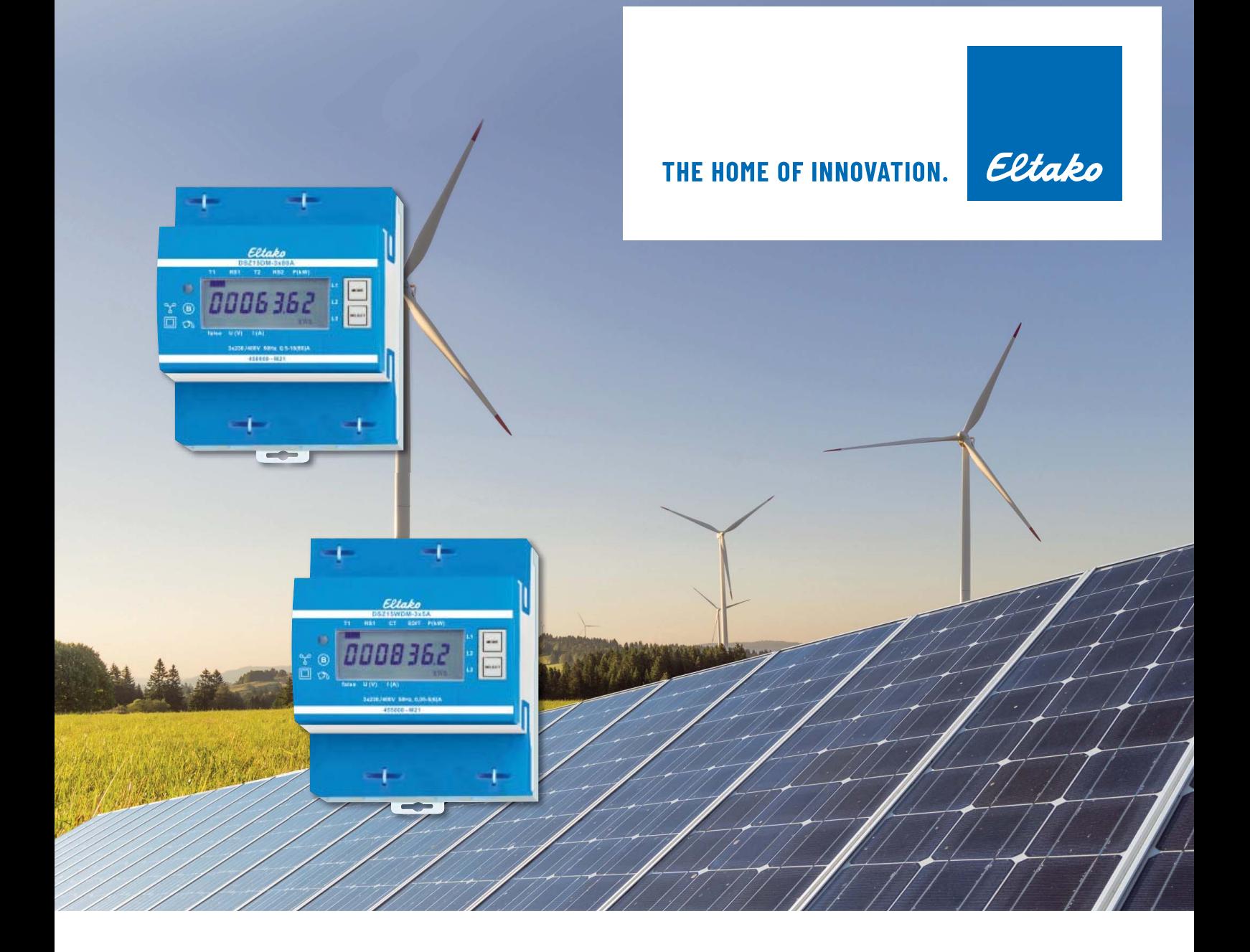

# **M-BUS ENERGY METER TECHNICAL DATA**

# **Content overview**

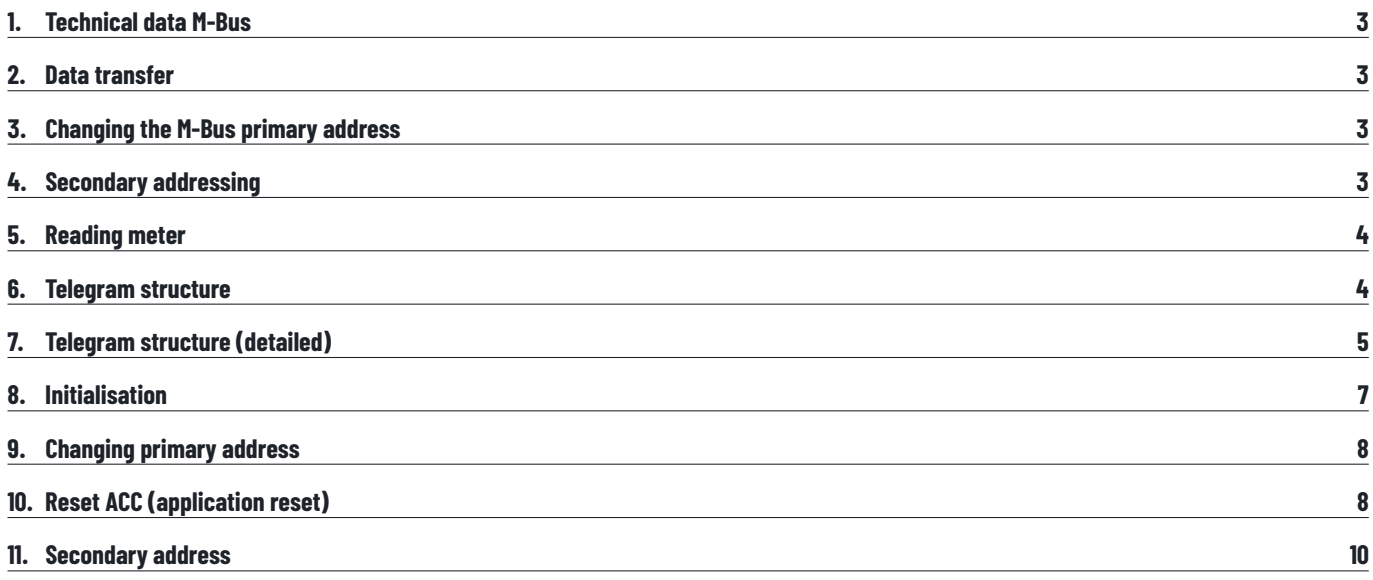

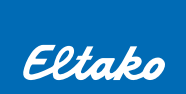

# **1. TECHNICAL DATA M-BUS**

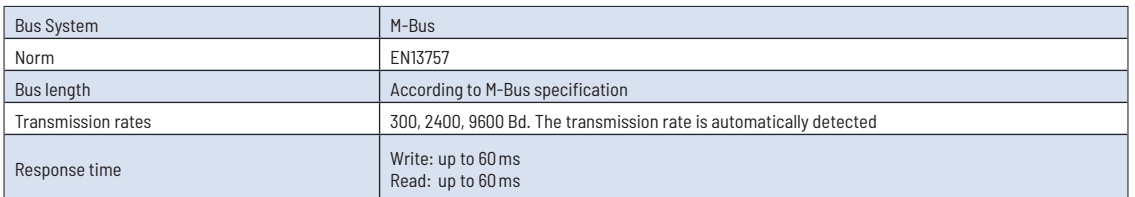

# **2. DATA TRANSFER**

- When reading out the values, all values are transferred in a telegram
- It supports the following telegrams (see p.7 for more detailed information):

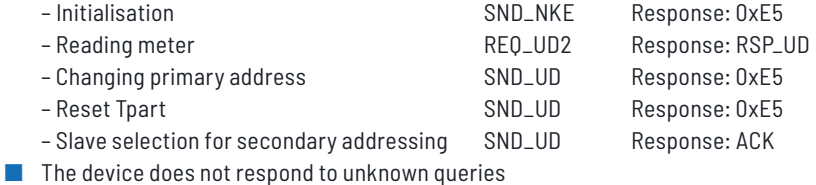

- 
- $\blacksquare$  The transmission rate is automatically detected
- The device has a voltage monitor. In the case of a power failure, all the registers are saved in the EEPROM.

# **3. CHANGING THE M-BUS PRIMARY ADDRESS**

In order to change the M-Bus primary address, hold down 'Select' for 3 seconds. In the following menu, 'Mode' increases the address by 10, 'Select' increases the primary address by 1. When the desired address is set, wait until the main display appears again.

# **4. SECONDARY ADDRESSING**

- It is possible to communicate with the energy meter using the secondary address, according to EN13757.
- **■** The use of Wild Cards is possible.

#### **Value Information Field (VIF)**

Provides information on multiplier and the unit of the following data block

#### **Value Information Field Extension (VIFE)**

Detailed information on multiplier and the unit of the following data block

#### **Data Information Field (DIF)**

Specifies how the data should be interpreted by the master in terms of length and encoding

#### **Data Information Field Extension (DIFE)**

Provides information on the tariff or subunits of the following data block

## **5. READING METER**

Query: REQ\_UD2 Response: RSP\_UD (see Telegram structure)

# **6. TELEGRAM STRUCTURE**

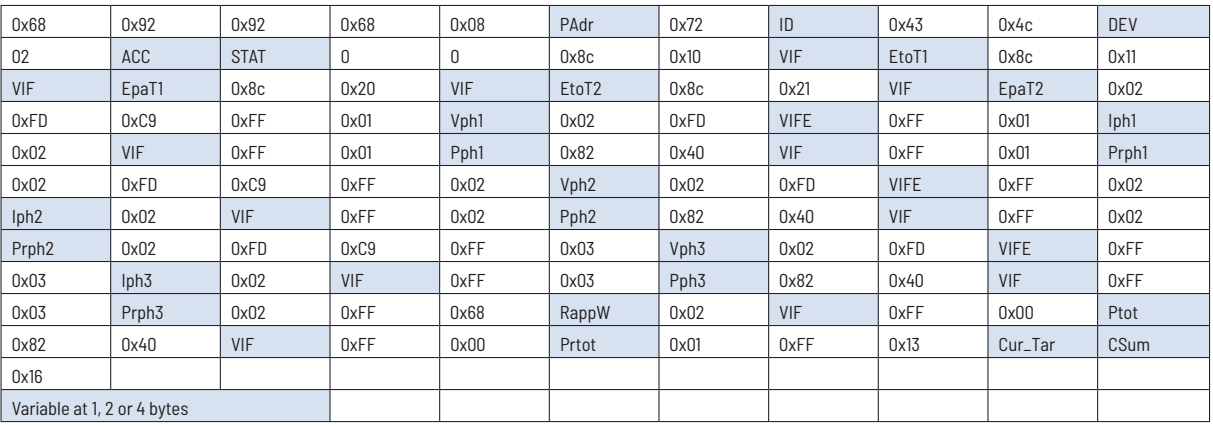

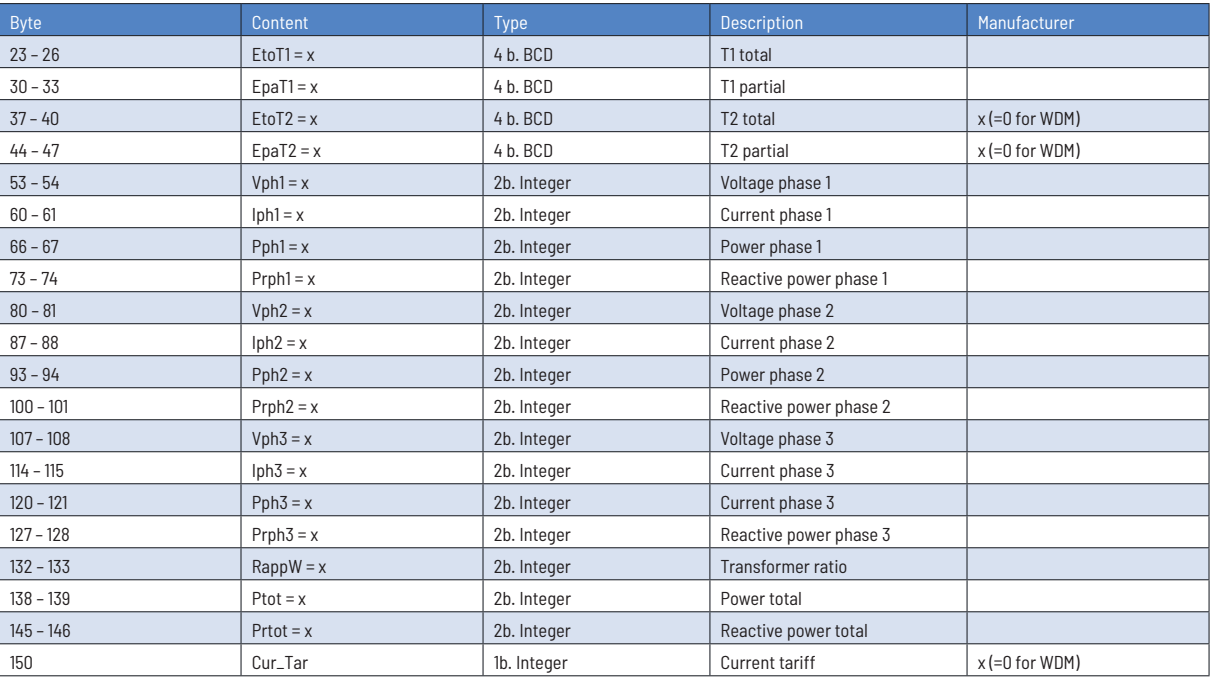

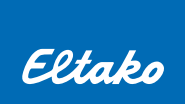

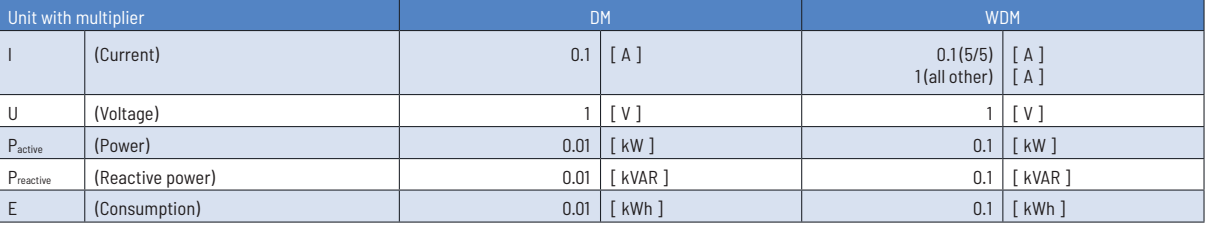

# **7. TELEGRAMMAUFBAU (DETAILLIERT)**

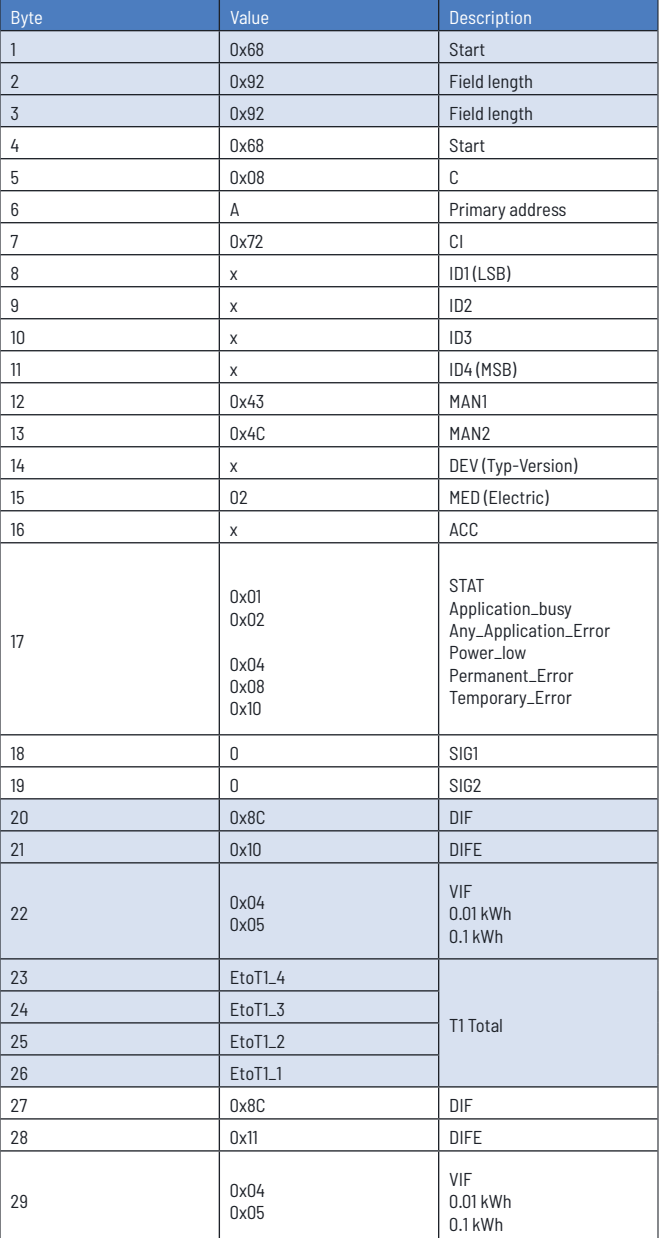

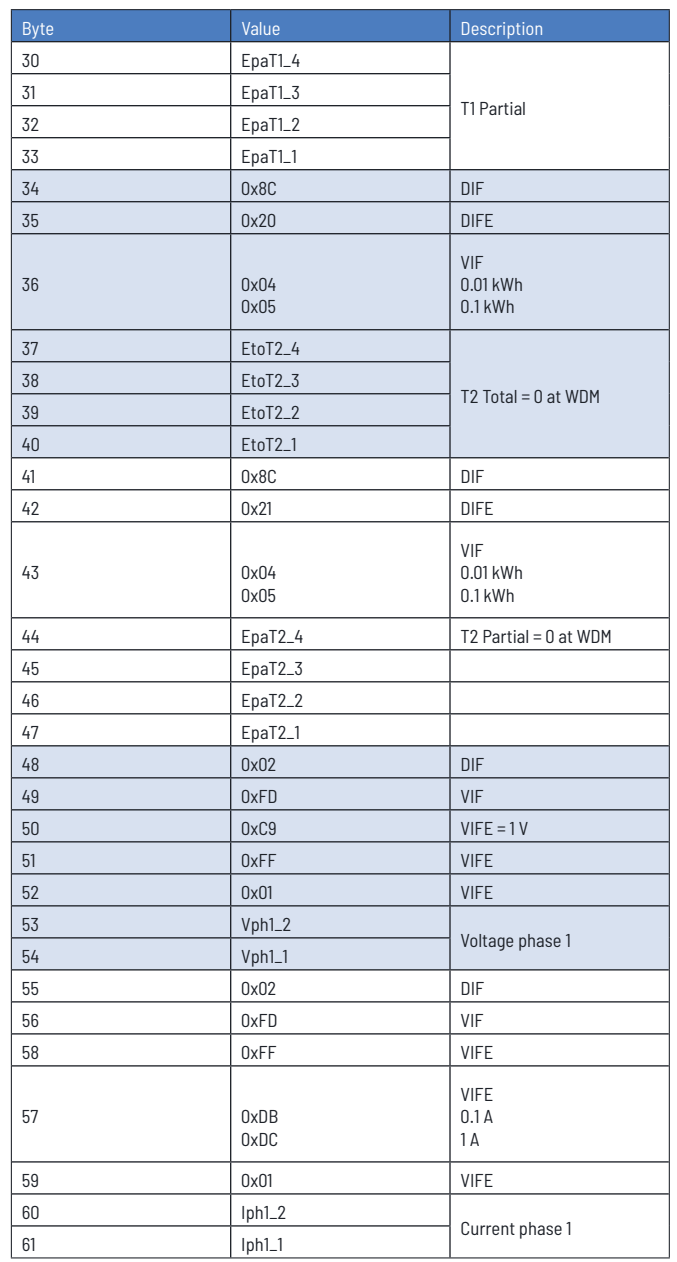

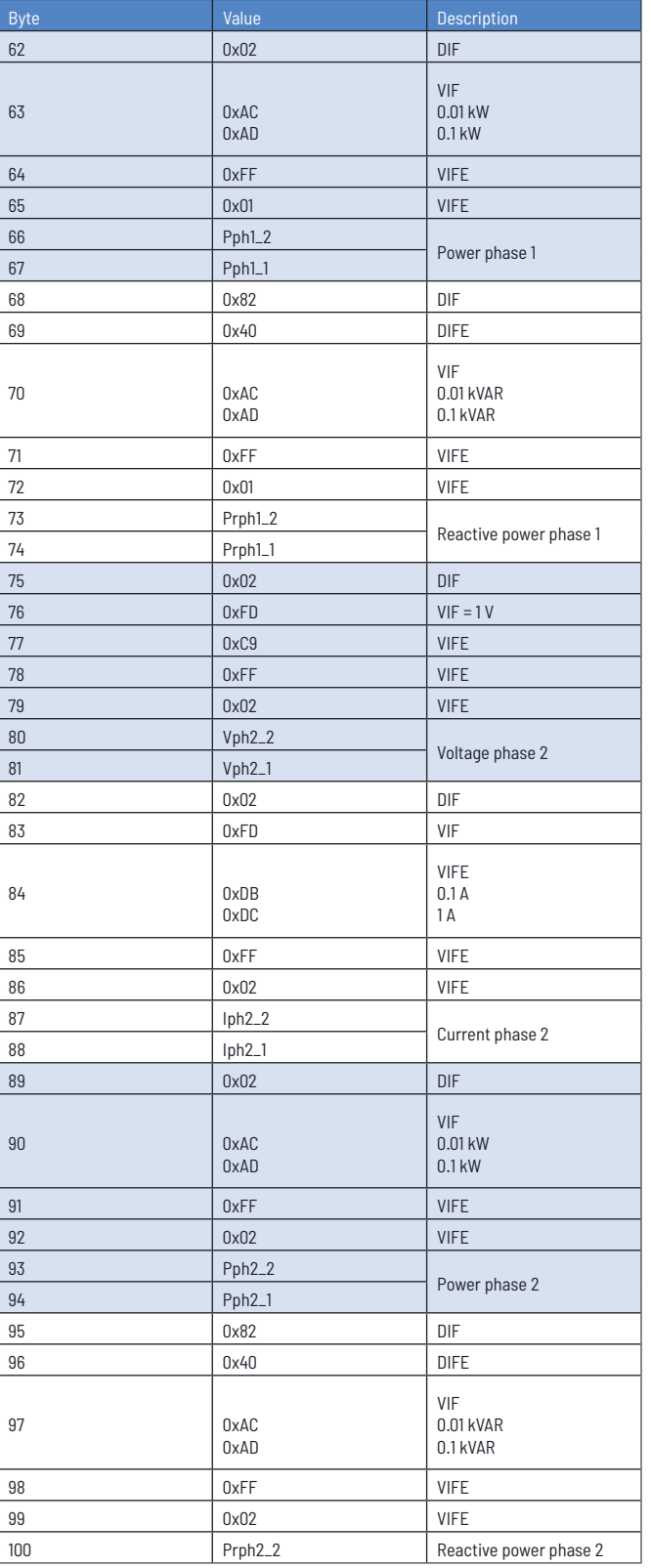

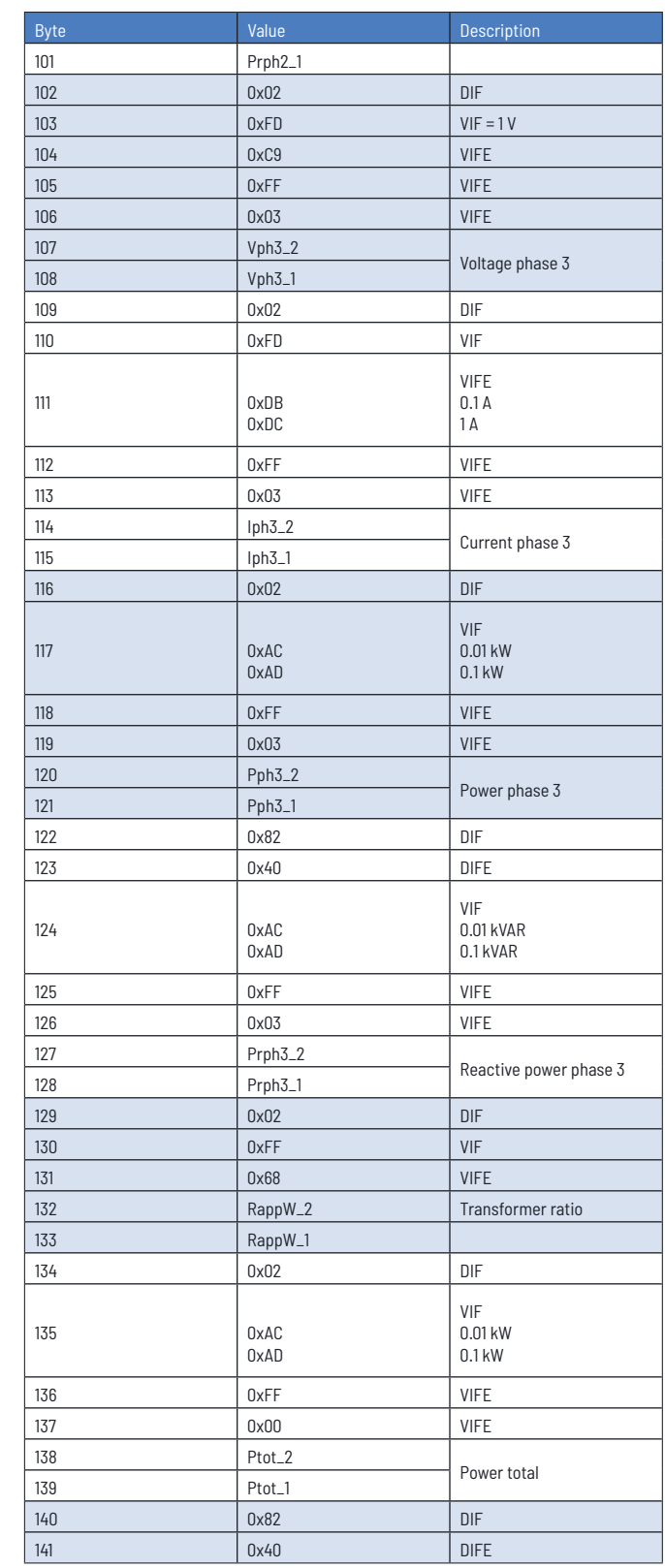

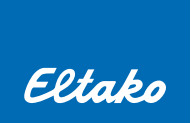

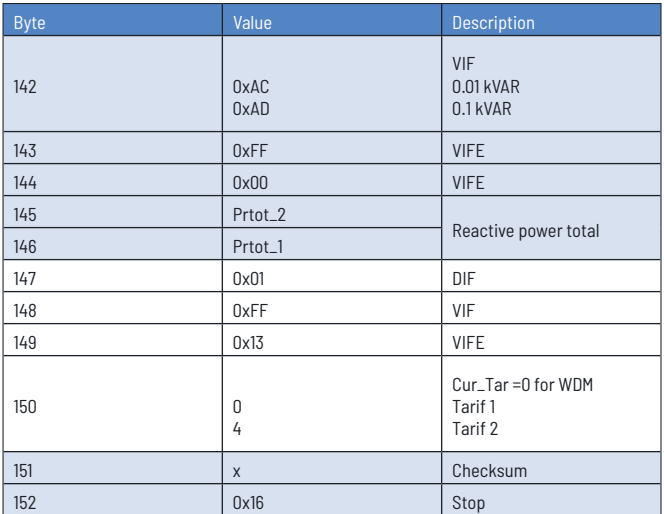

# **8. INITIALISATION**

Query: SND-NKE Response: 0xE5

#### **Telegram structure (brief)**

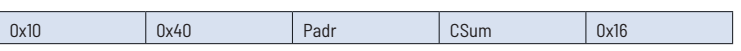

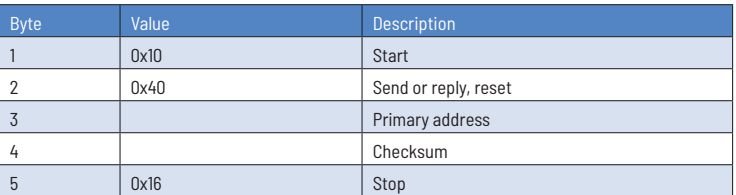

# **9. CHANGING PRIMARY ADDRESS**

Query: SND\_UD (Byte 6 = actual M-Bus address; Byte 10 = new address) Response: 0xE5

#### **Telegram structure (brief)**

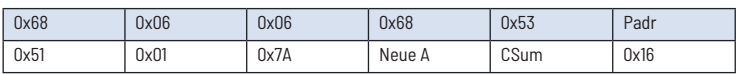

#### **Telegram structure (detailed)**

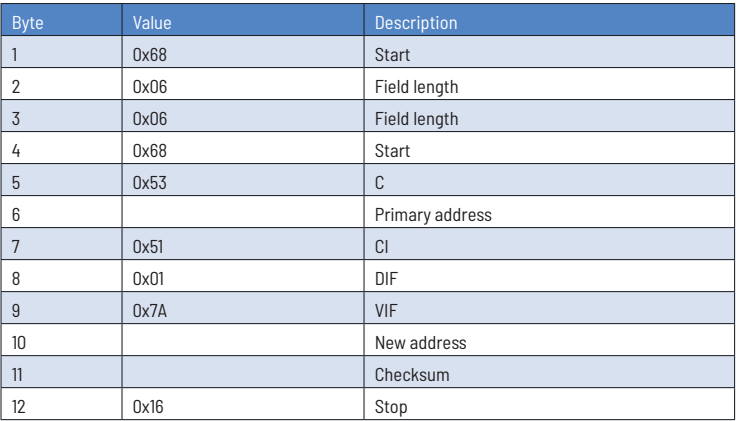

# **10. RESET ACC (APPLICATION RESET)**

Query: SND\_UD Response: 0xE5

#### **Telegram structure (brief)**

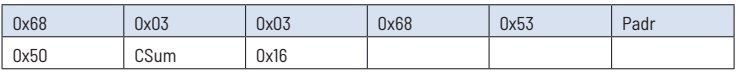

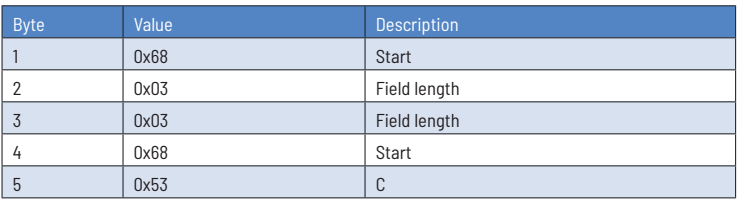

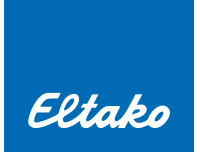

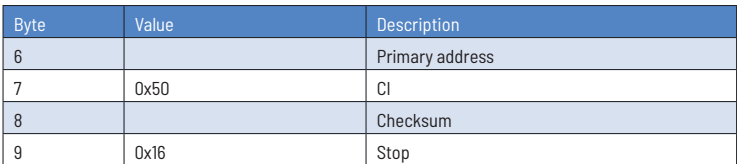

#### **Reset Tpart (Application reset with subcode)**

Query: SND\_UD (Reset Counter: 0x01 = T1Part 0x02 = T2Part) Response: 0xE5

#### **Telegram structure (brief)**

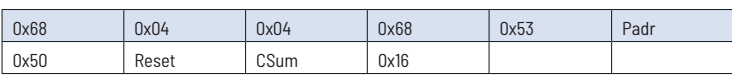

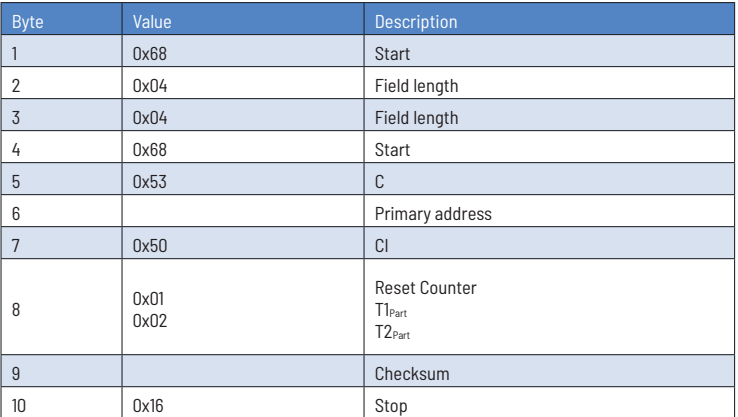

# **11. SECONDARY ADDRESS**

Query: SND\_UD Response: 0xE5

#### **Telegram structure (brief)**

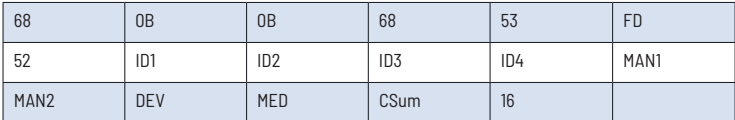

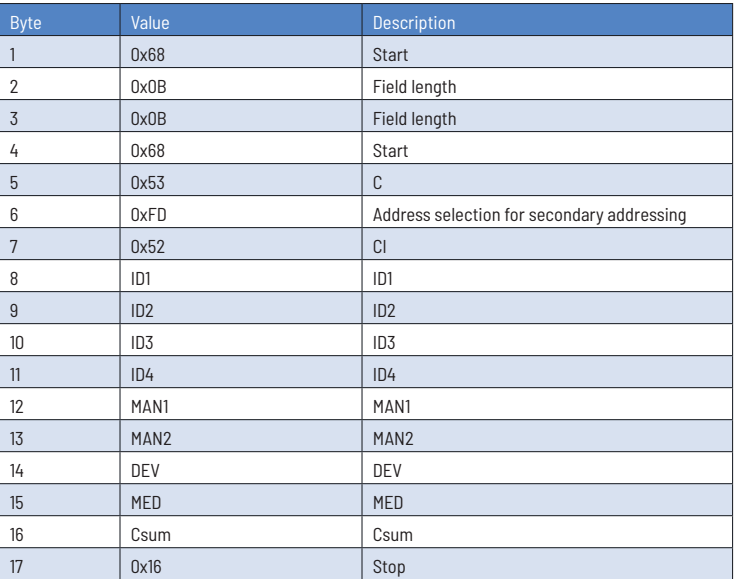

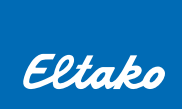

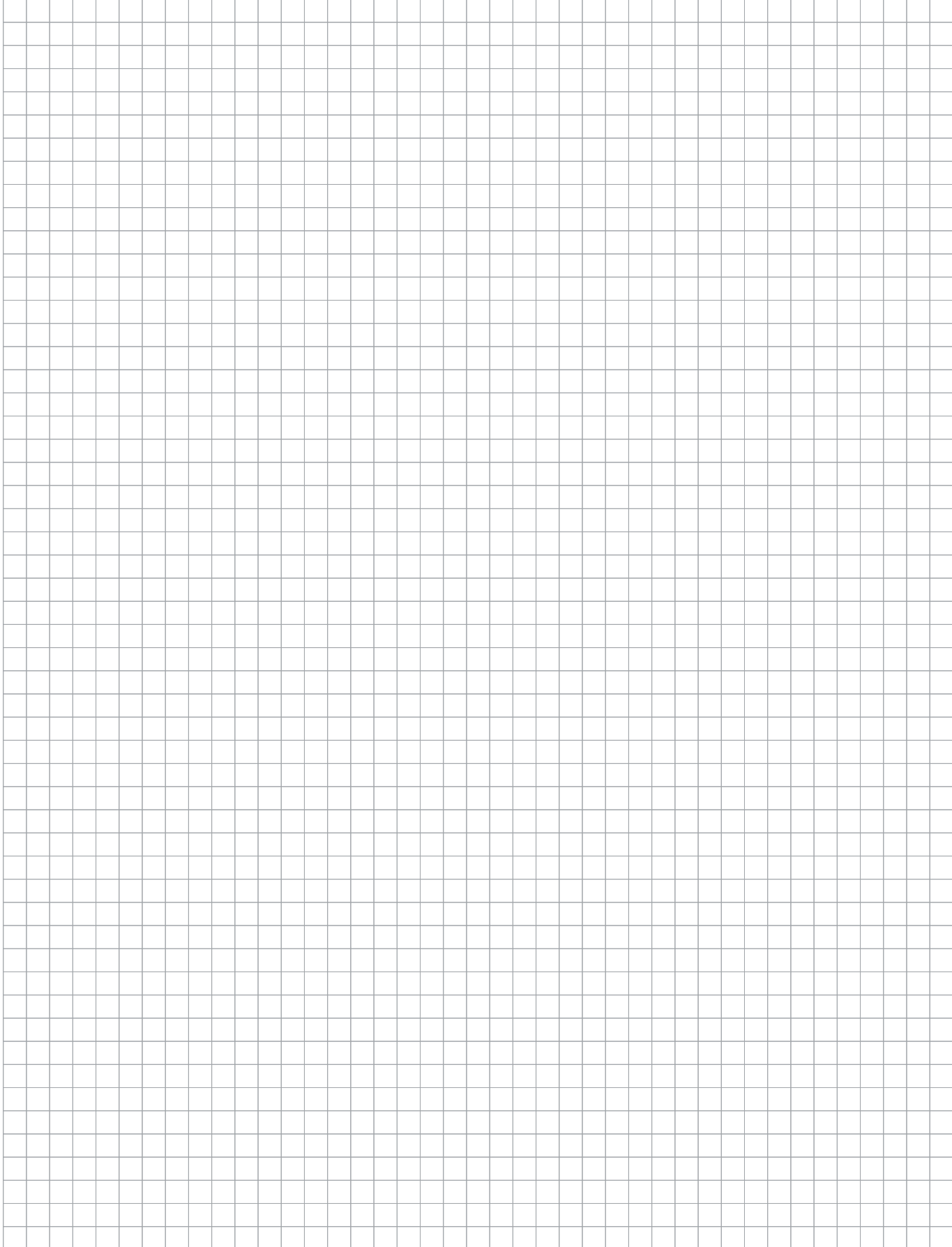

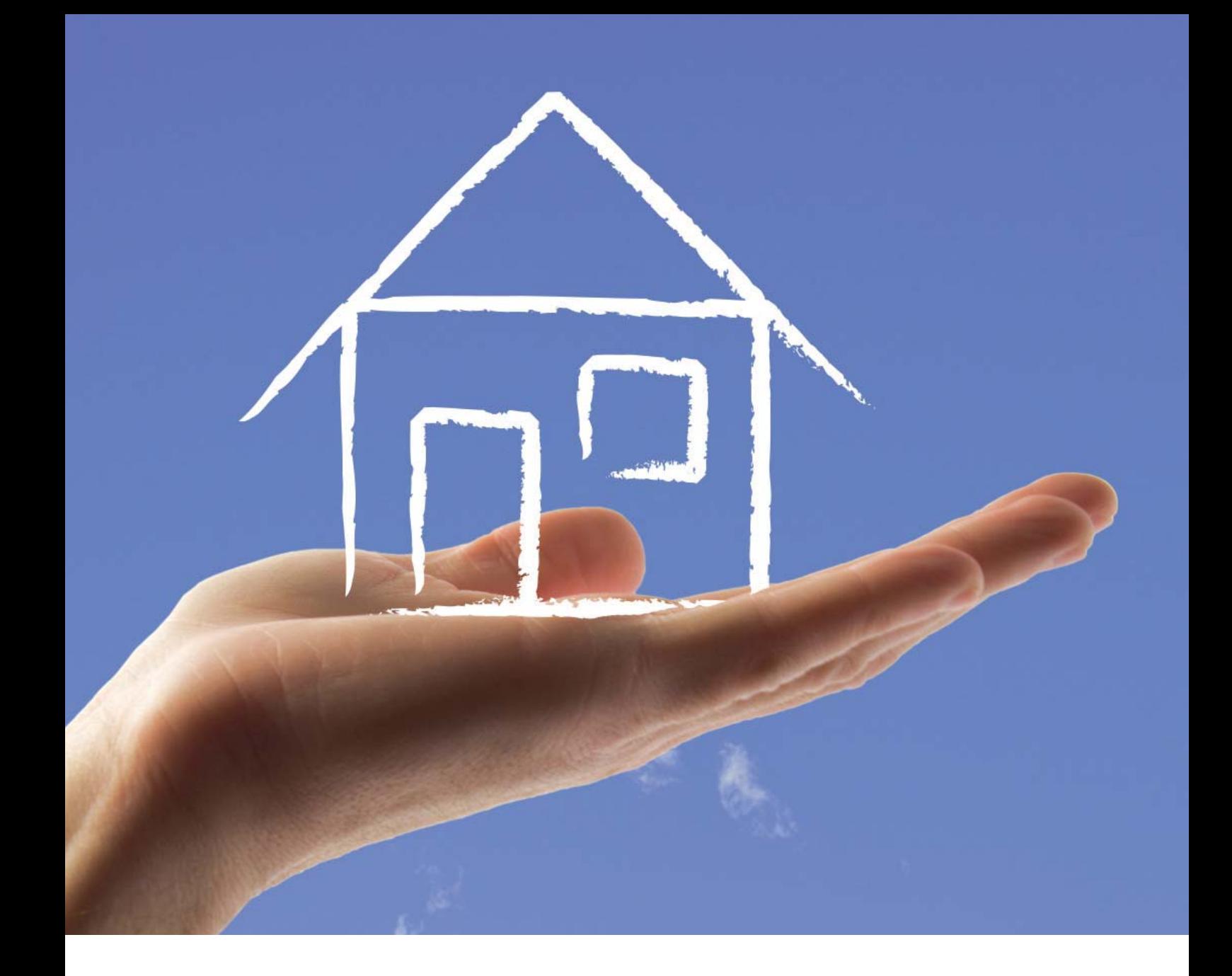

**Technical support:**  $\overbrace{\text{m}}$ +49 711 943 500 25  $\boxtimes$  technical-support@eltako.de

**Commercial support:** <del>■</del> +49 711 943 500 00 △ export@eltako.de

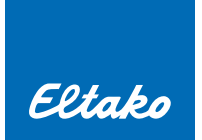

Eltako GmbH Eltako Hofener Straße 54 D-70736 Fellbach

<sup><sup>3</sup>+49 711 943 500 00</sup>  $\overline{\bigoplus}$ eltako.com

11/2014